### Aufgabenvorschlag A

#### $\mathbf{1}$ Funktionsuntersuchung

Die Flugbahn eines neuen Testflugzeugs, das nur mit einem Piloten bemannt ist, lässt sich durch den Graphen der Funktion f mit

 $f(x) = -\frac{1}{44000}x^4 + \frac{1}{1375}x^3$ 

beschreiben.

Das Testflugzeug startet im Koordinatenursprung und fliegt in die Richtung, die durch die x-Achse angegeben wird. Die gesamte Flugbahn befindet sich im I. Quadranten.

Hinweise:  $1LE \triangleq 1 km$ 

> $x$ : Entfernung vom Startpunkt  $f(x)$ : Flughöhe

 $1.1$ Nach 10 km überfliegt das Testflugzeug einen 0,1 km hohen Turm.  $/2$ 

Berechnen Sie den vertikalen Abstand zur Turmspitze in km.

 $1.2$ Genau in dem Moment, in dem das Flugzeug den höchsten Punkt der Flugbahn erreicht,  $/10$ versagt das Triebwerk und das Flugzeug stürzt entlang der vorgegebenen Flugbahn ab.

Ermitteln Sie, in welcher horizontalen Entfernung (in km) zum Startort der höchste Punkt der Flugbahn erreicht wird.

Berechnen Sie die maximale Flughöhe in km.

[zur Kontrolle:  $f'(x) = -\frac{1}{11000}x^3 + \frac{3}{1375}x^2$ ]

- $\overline{4}$ Berechnen Sie, wie weit (in km) vom Startort entfernt das Testflugzeug aufschlägt.  $1.3$
- $/8$  $1.4$ Kurz nachdem der Pilot den Ausfall des Triebwerks bemerkt, steigt er in 1,5 km Höhe aus und schwebt bei völliger Windstille senkrecht mit dem Fallschirm zur Erde zurück.

Berechnen Sie mit Hilfe eines geeigneten Näherungsverfahrens, wie weit vom Startort entfernt der Pilot landet. Führen Sie zwei Iterationsschritte durch und runden Sie Ihr Ergebnis entsprechend der gefundenen Genauigkeit.

Hinweis: Verwenden Sie als Startwert für die Iteration  $x_0 = 29$ .

- $1.5$ Ermitteln Sie den Punkt, in dem der Anstiegswinkel der Flugbahn am größten ist.  $/11$ Bestimmen Sie den Anstiegswinkel der Flugbahn in diesem Punkt.
- $/5$ 1.6 Zeichnen Sie die Flugbahn für  $x \in [0, 32]$  in das Koordinatensystem auf der nächsten Seite.

# Koordinatensystem für Aufgabe  $1.6 \rightarrow$  nächste Seite

Aufgabenvorschlag A

Koordinatensystem für Aufgabe 1.6

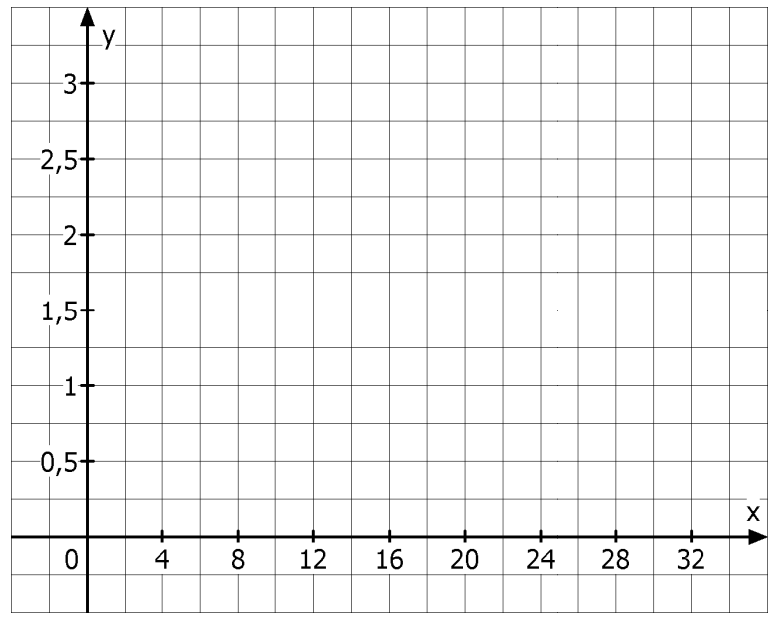

### Aufgabenvorschlag A

#### $\boldsymbol{2}$ **Rekonstruktion**

Der Graph einer ganzrationalen Funktion f vierten Grades besitzt bei  $W(0 | y_w)$  einen Wendepunkt. Die Steigung der zugehörigen Wendetangente beträgt dort  $m = -8$ . Die Funktion hat eine Nullstelle bei  $x<sub>N</sub> = 1$  und der zugehörige Graph den Tiefpunkt  $T(2|-7)$ .

Bestimmen Sie die Funktionsgleichung der Funktion f.

Wenn Sie das Gleichungssystem nicht aufstellen können, lösen Sie ersatzweise das Hinweis: folgende Gleichungssystem und bestimmen Sie damit die gesuchte Funktionsgleichung der Funktion  $f$ .

$$
f(x) = a_4 x^4 + a_3 x^3 + a_2 x^2 + a_1 x + a_0 \; ; \; x \in \mathbb{R}
$$

$$
0 = a_2
$$
  
\n
$$
-16 = a_4 + a_3 + a_2 + a_1 + a_0
$$
  
\n
$$
\frac{a_2}{2} = 8a_4 + 4a_3 + 2a_2 + a_1 + \frac{1}{2}a_0
$$
  
\n
$$
0 = 8a_4 + 3a_3 + a_2 + \frac{1}{4}a_1
$$

### Aufgabenvorschlag A

#### $\mathbf{3}$ Extremwertaufgabe

Einem Dreieck ABC mit der unteren Seite  $c = 10$  cm und der Höhe  $h = 4$  cm soll ein größtmögliches Rechteck DEFG einbeschrieben werden. Die untere Rechteckseite liegt auf  $c$  und die Eckpunkte  $F$  und  $G$  jeweils auf den Dreiecksseiten  $a$  und  $b$ (siehe Abbildung).

# Hinweis:

Die Zeichnung entspricht nicht genau den in der Aufgabenstellung angegebenen Maßen.

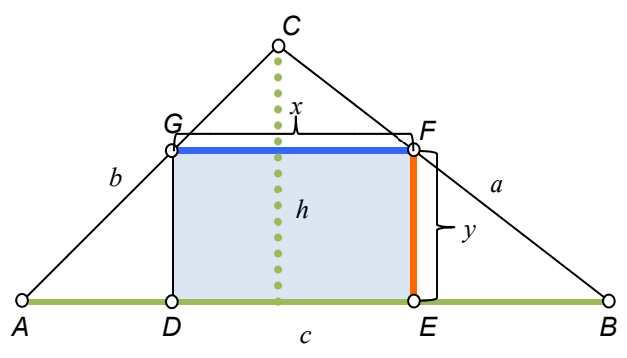

 $3.1$ Bestimmen Sie die Zielfunktion A, mit der der Flächeninhalt des Rechtecks berechnet  $/6$ werden kann.

[zur Kontrolle:  $A(y) = \frac{10}{4} (4y - y^2)$  ;  $y \in [0, h]$ ]

- $3.2$ Berechnen Sie die Seitenlängen des Rechtecks, für die es den größtmöglichen Flächen- $/8$ inhalt annimmt.
- Berechnen Sie den Flächeninhalt für dieses Rechteck.  $3.3$

 $/15$ 

 $\Lambda$ 

### Aufgabenvorschlag A

#### Integralrechnung  $\overline{\mathbf{4}}$

Gegeben ist die Funktion f mit:  $f(x) = x^3 - \frac{9}{2}x^2 + \frac{1}{2}x + 6$ ;  $x \in \mathbb{R}$ .

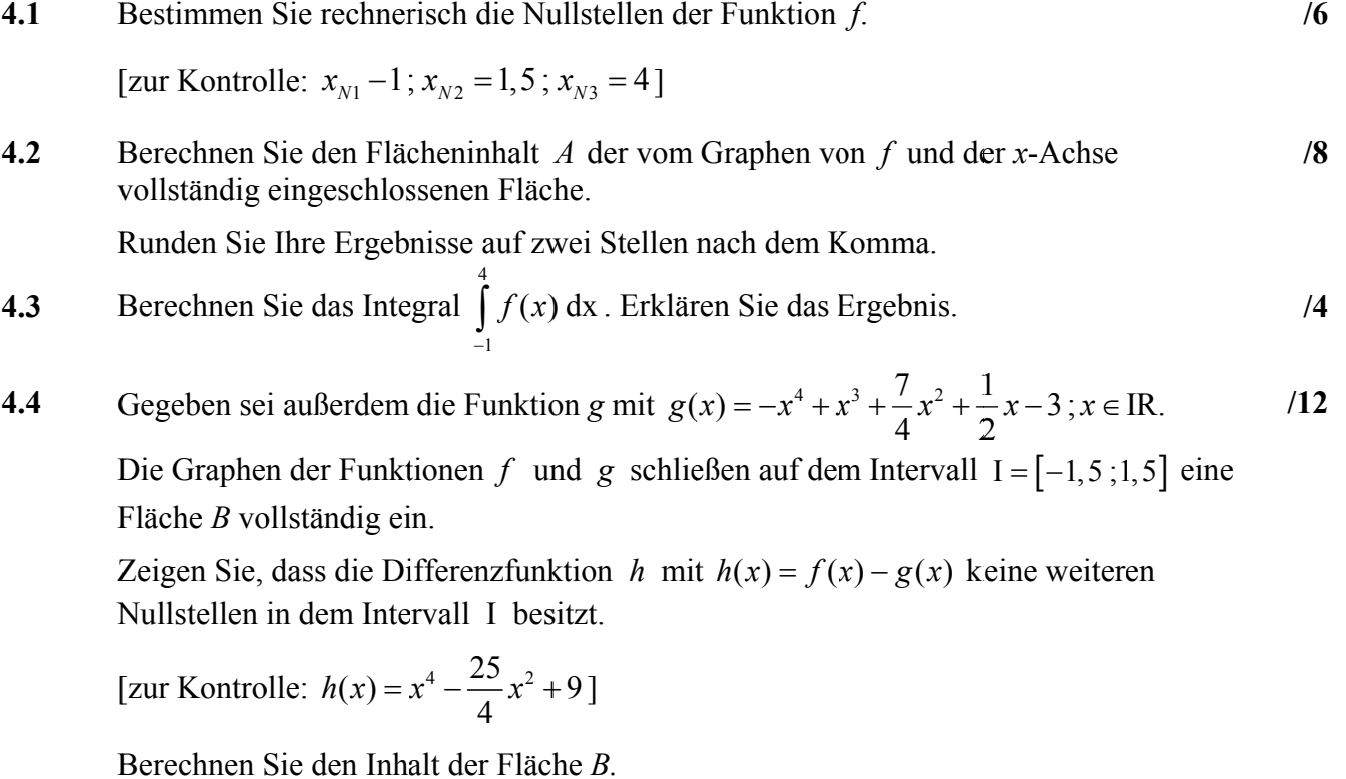

Aufgabenvorschlag A

 $/30$ 

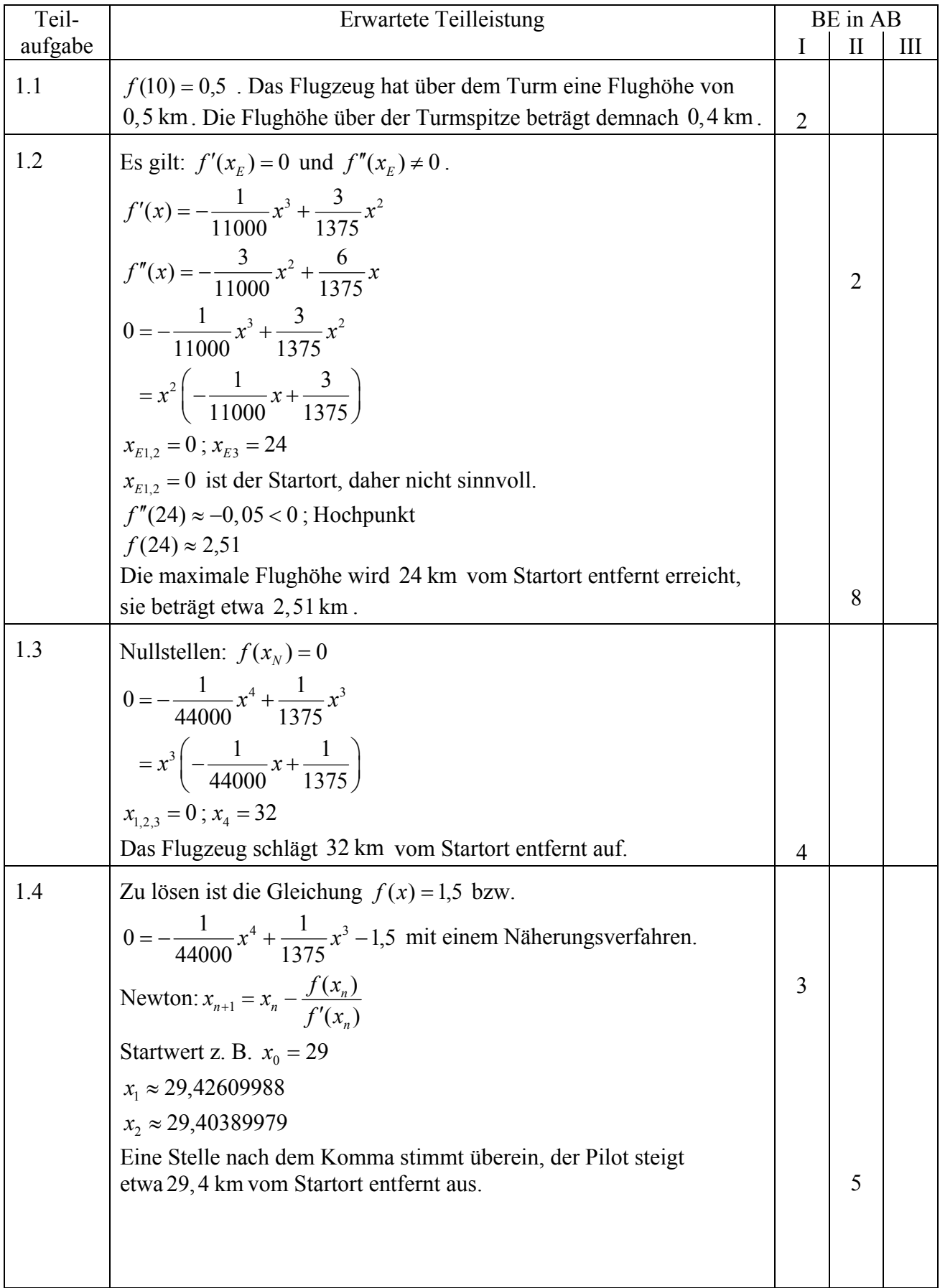

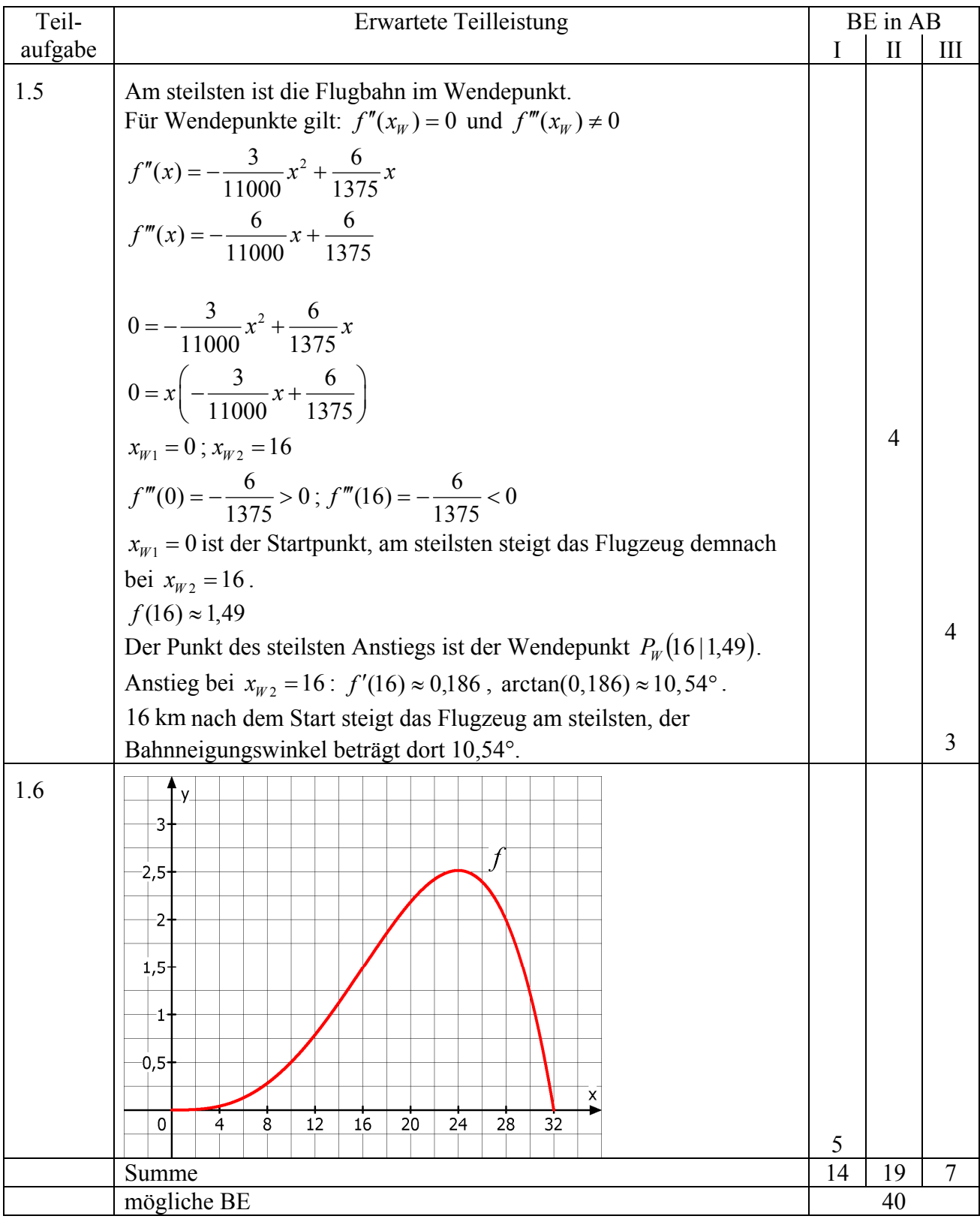

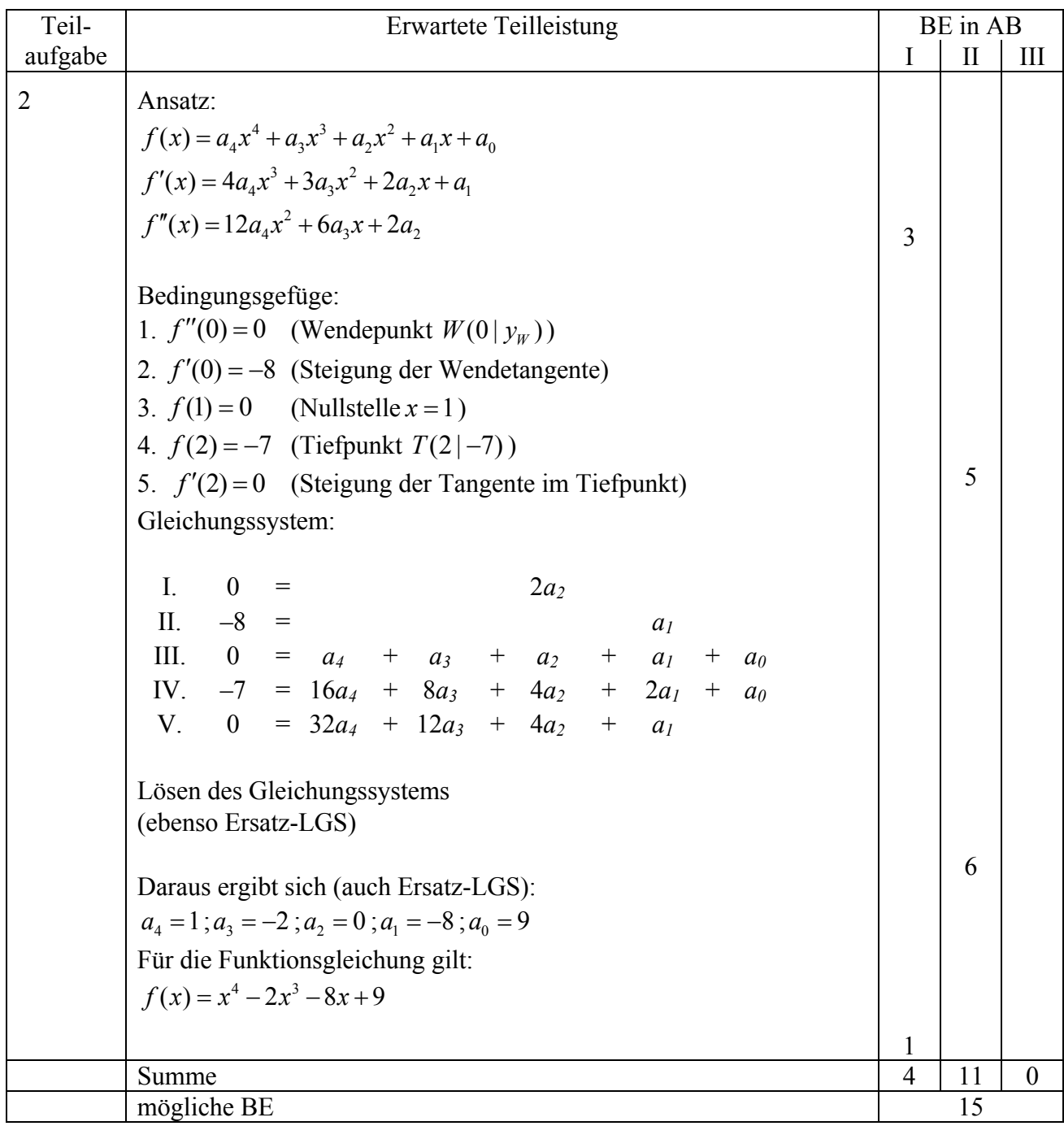

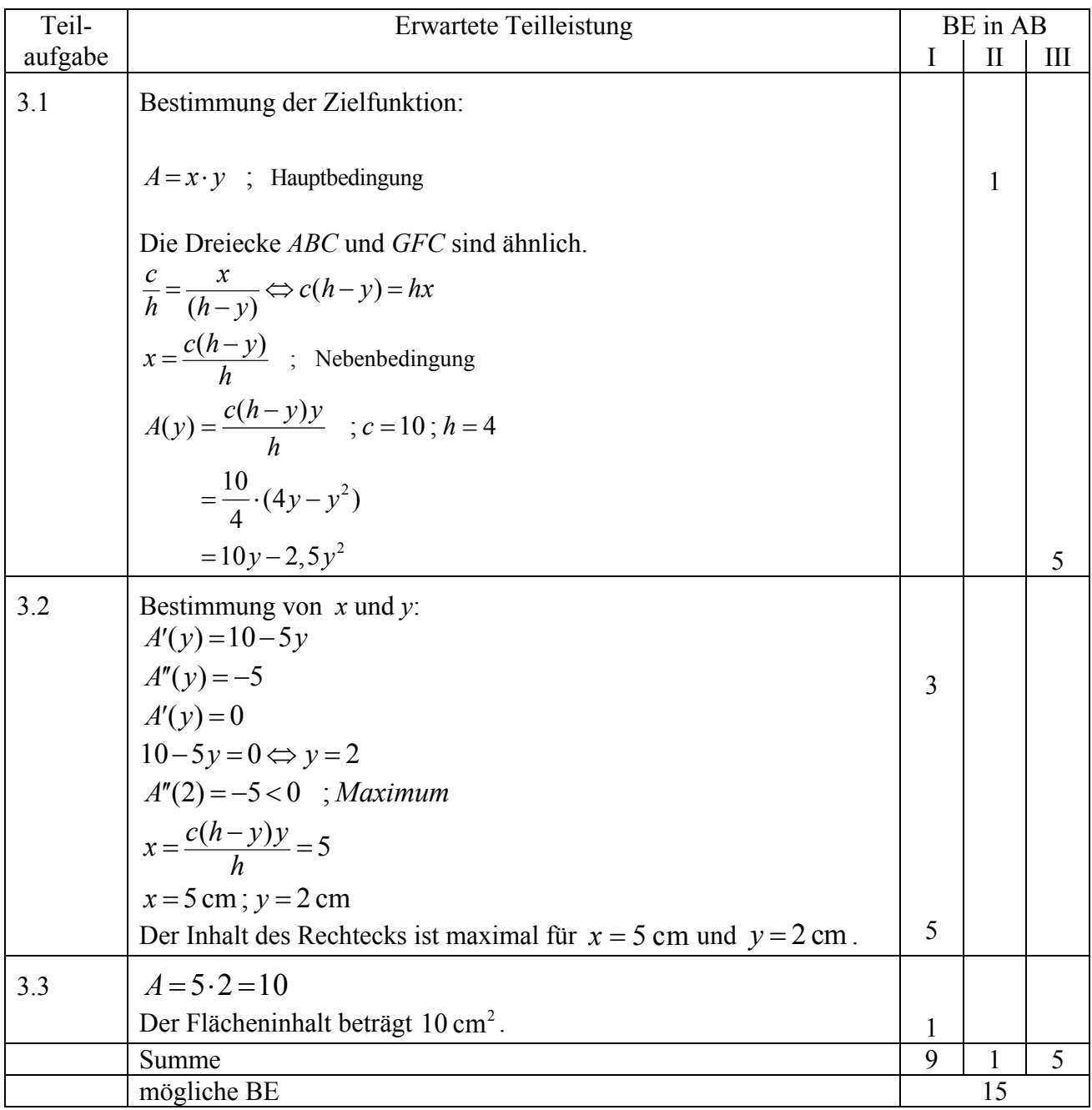

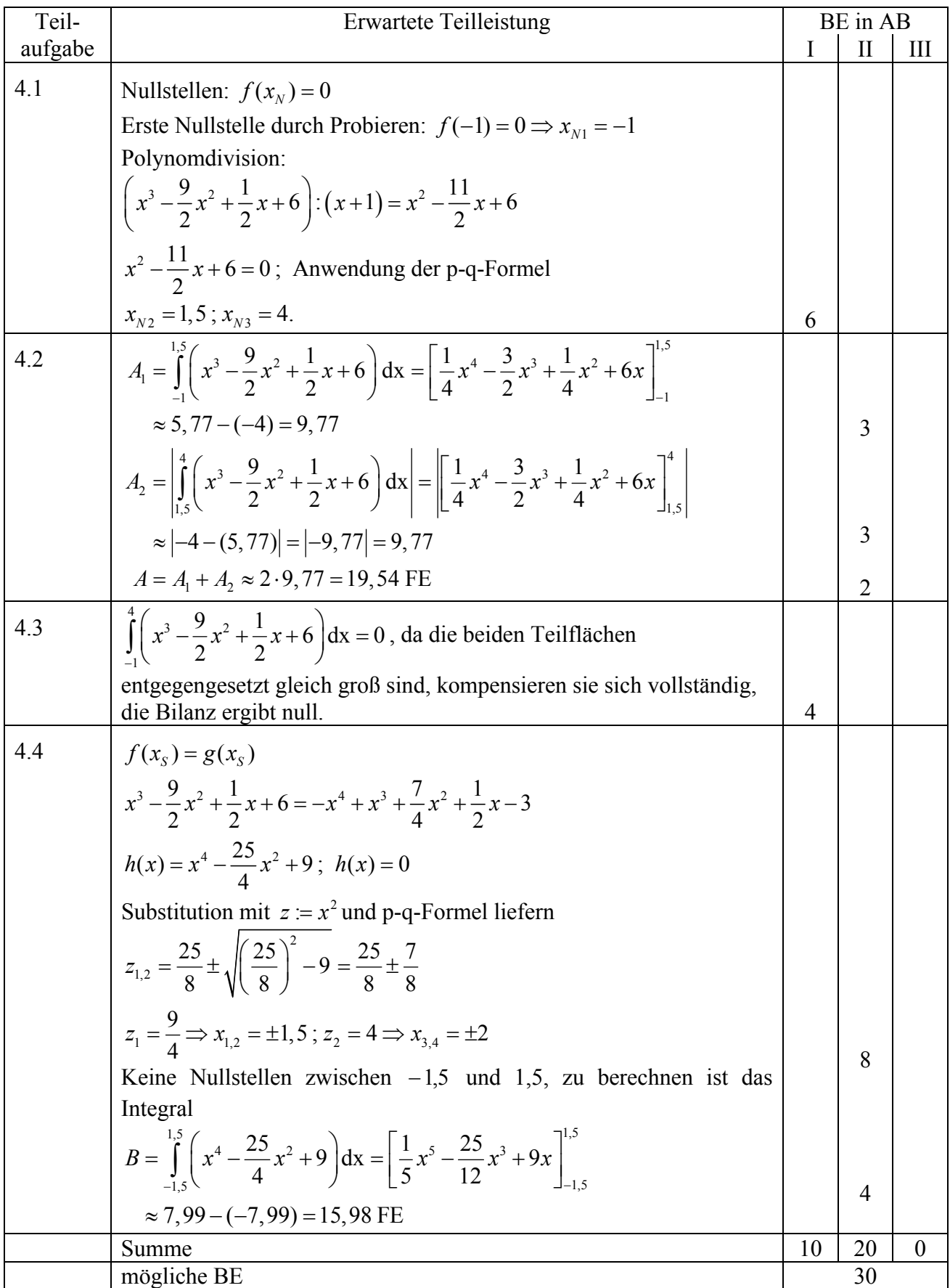